## Package 'fontHind'

February 27, 2017

<span id="page-0-0"></span>Title Additional 'ggplot2' Themes Using 'Hind' Fonts

Version 0.1.1

Description Provides 'ggplot2' themes based on the 'Hind' fonts.

'Hind' is an open source 'typeface' supporting the 'Devanagari' and Latin scripts. Developed explicitly for use in User Interface design, the 'Hind' font family includes five styles. More information about the font can be found at <https://fonts.google.com/specimen/Hind>.

**Depends**  $R (= 3.0.0)$ 

License MIT + file LICENSE

Encoding UTF-8

LazyData true

RoxygenNote 6.0.1

Imports hrbrthemes, extrafont, ggplot2

URL <https://github.com/bhaskarvk/fontHind>

BugReports <https://github.com/bhaskarvk/fontHind/issues>

Suggests knitr, rmarkdown VignetteBuilder knitr NeedsCompilation no Author Bhaskar Karambelkar [aut, cre], MPlus [cph] Maintainer Bhaskar Karambelkar <bhaskarvk@gmail.com> Repository CRAN Date/Publication 2017-02-27 08:15:29

### R topics documented:

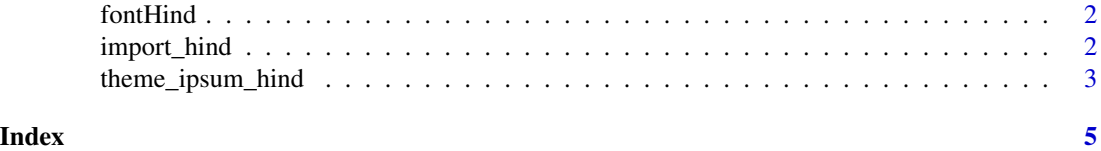

<span id="page-1-0"></span>

#### Description

This is an add-on pacakge for [hrbrthemes](#page-0-0) pacakge. It provides seven ggplot2 themes based on [Hind](https://fonts.google.com/specimen/Hind) fonts.

#### Hind Fonts

Hind is an Open Source typeface supporting the Devanagari and Latin scripts. Developed explicitly for use in User Interface design, the Hind font family includes five styles. More information about the font can be found at <https://fonts.google.com/specimen/Hind>.

#### One-time setup

Before using this theme you need to call [import\\_hind\(](#page-1-1)) which will import the Hind fonts in your [extrafont](#page-0-0) database. Then you will need to install the Hind fonts in the directory mentioned in the output of [import\\_hind\(](#page-1-1)) as per your operating system's way of installing fonts.

<span id="page-1-1"></span>import\_hind *Import Hind font for use in* [hrbrthemes-package](#page-0-0)*.*

#### Description

Import Hind font for use in [hrbrthemes-package](#page-0-0).

#### Usage

import\_hind()

#### Note

This will take care of ensuring PDF/PostScript usage. The location of the font directory is displayed after the base import is complete. It is highly recommended that you install them on your system the same way you would any other font you wish to use in other programs.

<span id="page-2-0"></span>theme\_ipsum\_hind *ggplot2 theme based on Hind fonts.*

#### Description

[Hind](https://fonts.google.com/specimen/Hind) Hind is an Open Source typeface supporting the Devanagari and Latin scripts. Developed explicitly for use in User Interface design, the Hind font family includes five styles.

#### Usage

```
theme_ipsum_hind(base_family = "Hind", plot_title_family = "Hind-SemiBold",
subtitle_family = "Hind-Medium", strip_text_family = "Hind Medium",
caption_family = "Hind-Light", axis_title_family = "Hind Medium", ...)
```
#### Arguments

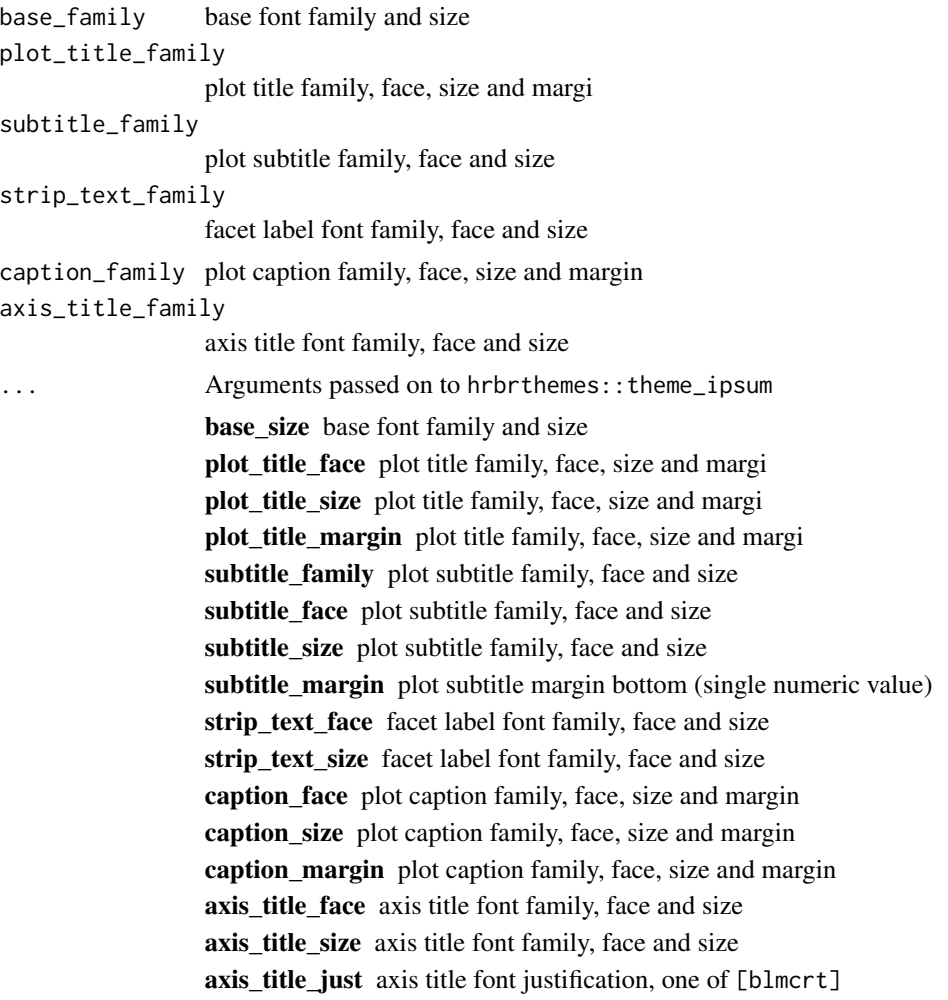

<span id="page-3-0"></span>plot\_margin plot margin (specify with [ggplot2::margin\)](#page-0-0) grid panel grid (TRUE, FALSE, or a combination of X, x, Y, y) axis add x or y axes? TRUE, FALSE, "xy" ticks ticks if TRUE add ticks

#### Why Arial Narrow?

First and foremost, Arial Narrow is generally installed by default or readily available on any modern system, so it's "free"-ish; plus, it is a condensed font with solid default kerning pairs and geometric numbers.

#### Building upon theme\_ipsum

The function is setup in such a way that you can customize your own one by just wrapping the call and changing the parameters. See source for examples.

#### Gotchas

There are distinctions between font names and various devices. Names that work for display graphics devices and bitmap ones such as png may not work well for PostScript or PDF ones. You may need two versions of a font-based theme function for them to work in a particular situation. This situation usually only arises when using a newer font with many weights but somewhat irregular internal font name patterns.

# <span id="page-4-0"></span>Index

extrafont, *[2](#page-1-0)*

fontHind, [2](#page-1-0) fontHind-package *(*fontHind*)*, [2](#page-1-0)

ggplot2::margin, *[4](#page-3-0)*

hrbrthemes, *[2](#page-1-0)* hrbrthemes-package, *[2](#page-1-0)*

import\_hind, *[2](#page-1-0)*, [2](#page-1-0)

theme\_ipsum\_hind, [3](#page-2-0)